# **f12 bet.com**

- 1. f12 bet.com
- 2. f12 bet.com :f12bet
- 3. f12 bet.com :jogar blackjack casino

### **f12 bet.com**

#### Resumo:

**f12 bet.com : Inscreva-se em ecobioconsultoria.com.br e entre no mundo das apostas de alta classe! Desfrute de um bônus exclusivo e comece a ganhar agora!**  contente:

#### **f12 bet.com**

#### **O Que é F12 e Por Que É Tão Importante?**

Antes de entrarmos em f12 bet.com detalhes sobre como fazer depósitos no F12, é essencial entender o que é F12 e por que é tão importante. F12 é uma tecla de função em f12 bet.com um teclado de computador que é amplamente utilizada para abrir a ferramenta de inspeção de elementos no navegador da web. Permite que os usuários exibam e alterem o HTML e o CSS de uma página web, bem como interaja com a linha de comando do sistema em f12 bet.com alguns sistemas operacionais.

#### **Como Fazer Depósitos no F12**

Para fazer um depósito no F12, pressione e mantenha a tecla Fn pressionada enquanto pressiona F12. Em seguida, você será dirigido para a página de pagamento, na qual poderá inserir os detalhes do depósito, como o valor e o método de pagamento desejado.

#### **Habilitando as Teclas de Função no Seu Dispositivo**

Em alguns casos, as teclas de função podem ser desabilitadas por padrão em f12 bet.com alguns computadores. Nestes casos, algumas teclas, função podem precisar ser ativadas manualmente nas configurações do dispositivo. Para fazer isso, acesse as configurações do dispositivos e altere a configuração padrão do Fn.

#### **Resolvendo Problemas com as Teclas de Função**

Se você estiver enfrentando problemas ao usar as teclas de função, consulte a documentação do fabricante ou as especificações detalhadas do dispositivo. É importante saber como resolver problemas com as tecla a de função se surgirem problemas.

#### **Conclusão**

Saber habilitar e usar as teclas de função no F12 é essencial, especialmente se você é um usuário assíduo de navegadores da web. Com as informações acima, deve ser capaz de tirar o máximo proveito da tecla F12 ao navegar e interagir com sites na web. Além disso, é essencial saber como resolver problemas com as tecla, de função se surgirem problemas.

#### [futebol aposta certa bets](https://www.dimen.com.br/futebol-aposta-certa-bets-2024-07-11-id-27558.html)

Para conseguir bônus no F12, siga as etapas abaixo:

Abra o navegador Google Chrome e acesse, página na qual deseja ativar os recursos do F12. Pressione a tecla F12 ou clique com o botão direito do mouse e selecione "Inspecionar elemento" para abrir uma ferramenta de desenvolvedor no navegador.

No canto superior direito da ferramenta de desenvolvedor, clique nas reticências verticais e selecione "Mais ferramentas"e depois 'Emulação".

Na seção "Emulação", selecione a guia"Sensores' e marque uma caixa de seleção "Network Information".

Agora, é possível simular diferentes tipos de conexão a internet. o que pode Acionarar variados bônus no F12!

Os bônus disponíveis no F12 podem incluir:

Desempenho reduzido: simula uma conexão lenta para testar a performance da página em f12 bet.com diferentes condições de rede.

Sem imagens: desativa a exibição das fotos para testara acessibilidade e o design responsivo da página.

Sem JavaScript: desativa o J script para testar a compatibilidade ea funcionalidade básica da página.

Use essas ferramentas para otimizar seu site e garantir a melhor experiência possível de seus usuários.

### **f12 bet.com :f12bet**

Em geral, os bônus de depósito de cassino compreendem a porcentagem de jogo. Você deve se registrar para aproveitar a nova oferta de jogador e fazer seu primeiro depósito se você for um novo jogador. Depois de fazer o seu depósito e puder jogar com o bônus.Depois de ter depositado, você pode reivindicar o seu depósito de casino. bonus bon bon bônus bônus.

Televisão paga portuguesaA Sport TV adquiriu direitos para a série de corridas de Fórmula 1 para as três temporadas que abrangem 2024 a 2024. 2024. A Sport TV substituirá a emissora de esportes Eleven Sports como detentora dos direitos da F1 em Portugal.

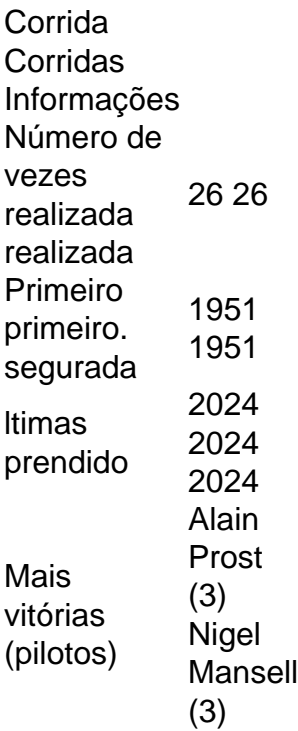

## **f12 bet.com :jogar blackjack casino**

Um homem foi esmagado até a morte f12 bet.com seu carro e outros oito ficaram feridos na sexta-feira depois que uma seção do telhado no aeroporto de Nova Délhi entrou num colapso após fortes chuvas, o mais recente desastre da infraestrutura para danificar as imagens indianas. "Devido à forte chuva desde o início desta manhã, uma parte do copa no antigo pátio de embarque da Terminal 1 f12 bet.com Delhi entrou num colapso por volta das 5h", disse um comunicado divulgado pelo Aeroporto Internacional Indira Gandhi.

Todas as partidas do Terminal 1 estão temporariamente suspensas, acrescentou o comunicado. O assistente de divisão do Serviço dos Bombeiros, Ravinder Singh disse que equipes chegaram ao local para descobrir dois pilares f12 bet.com apoio desmoronaram sobre um carro.

"Houve oito feridos e um homem morreu", disse Singh à f12 bet.com , observando que as imagens mostravam o indivíduo morto no carro quando a coluna caiu sobre ele.

"Levou um pouco mais de tempo para tirar o corpo dele. Nossas operações terminaram f12 bet.com 20 minutos", disse ele, acrescentando que os feridos foram levados ao hospital ".

{img}s da cena divulgada pelo serviço de bombeiros mostraram que o grande dossel branco no telhado havia caído ao chão, esmagando vários carros. Uma pessoa podia ser vista caída sob metal torcido na cadeira dos motoristas f12 bet.com um carro

O ministro da Aviação Civil indiano, Ram Mohan Naidu Kinjarapu disse que estava "monitorando pessoalmente" o colapso f12 bet.com um comunicado sobre X.

Partes do território da capital de Delhi experimentaram fortes chuvas nesta semana, inundando estradas e submergiu carros. Os chuveiros trouxeram algum alívio das semanas f12 bet.com que o calor escaldante depois a cidade experimentou temperaturas tão altas quanto 49,9% Celsius – seu mais alto já registrado - forçando rede elétrica no país e fonte energética

O incidente de sexta-feira é o mais recente f12 bet.com uma série enxurrada do colapsos no país, que nos últimos anos priorizou os gastos com grandes projetos da infraestrutura.

No início deste mês, pelo menos nove pessoas morreram e dezenas de outras ficaram feridas depois que um trem colidiu com o comboio no leste da ndia.

Em 2024, cerca de 135 pessoas morreram quando uma ponte suspensa recém-renovada entrou f12 bet.com colapso no estado ocidental do Gujarat (Morbi), o que foi descrito como um dos piores tragédias da segurança pública nos últimos anos.

Author: ecobioconsultoria.com.br Subject: f12 bet.com Keywords: f12 bet.com Update: 2024/7/11 13:25:19